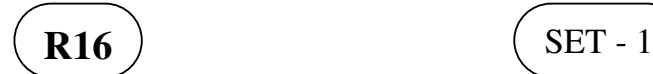

## **II B. Tech I Semester Supplementary Examinations, May - 2018 PYTHON PROGRAMMING**

(Com to CSE & IT)

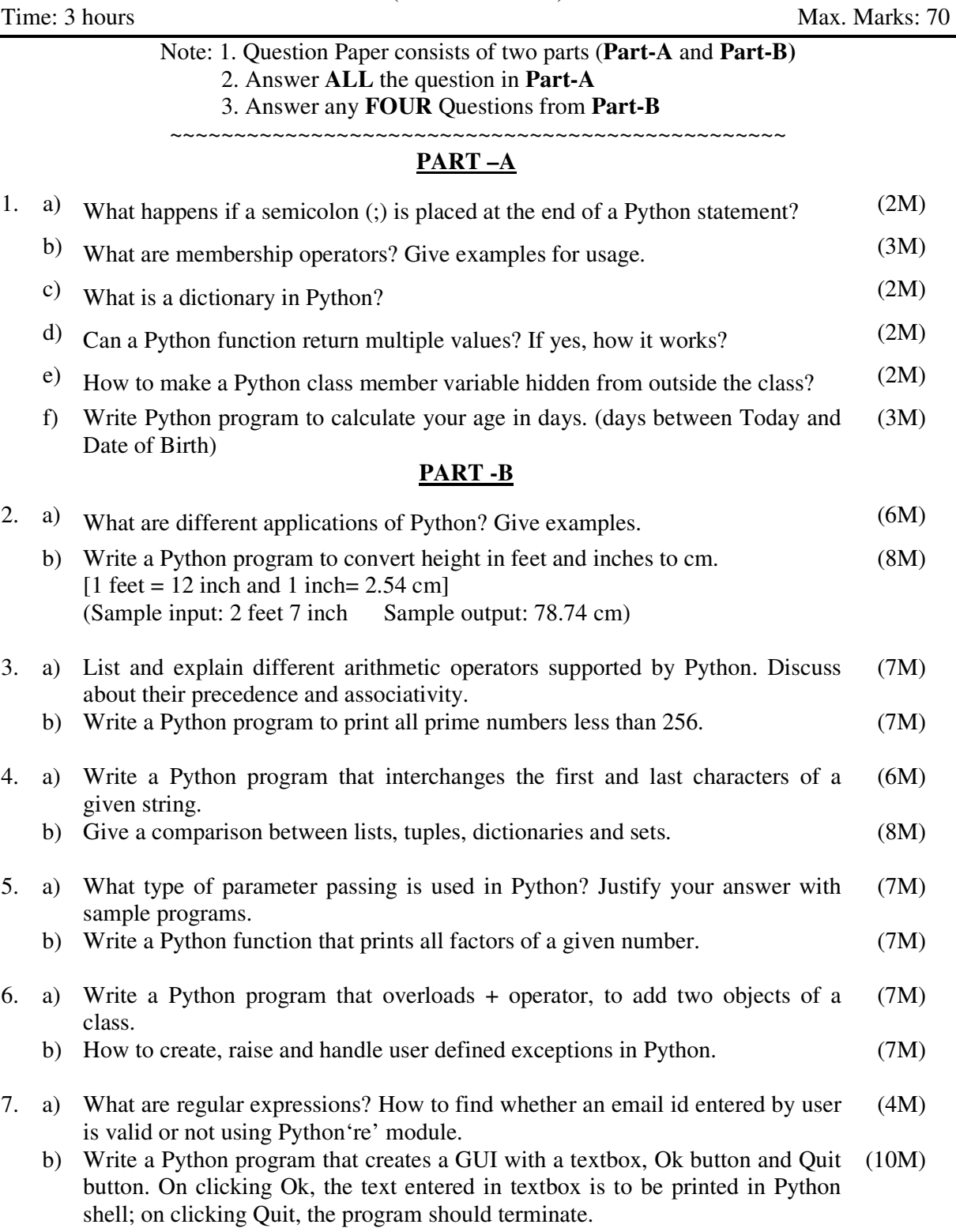

|''|'''||''||'''||||